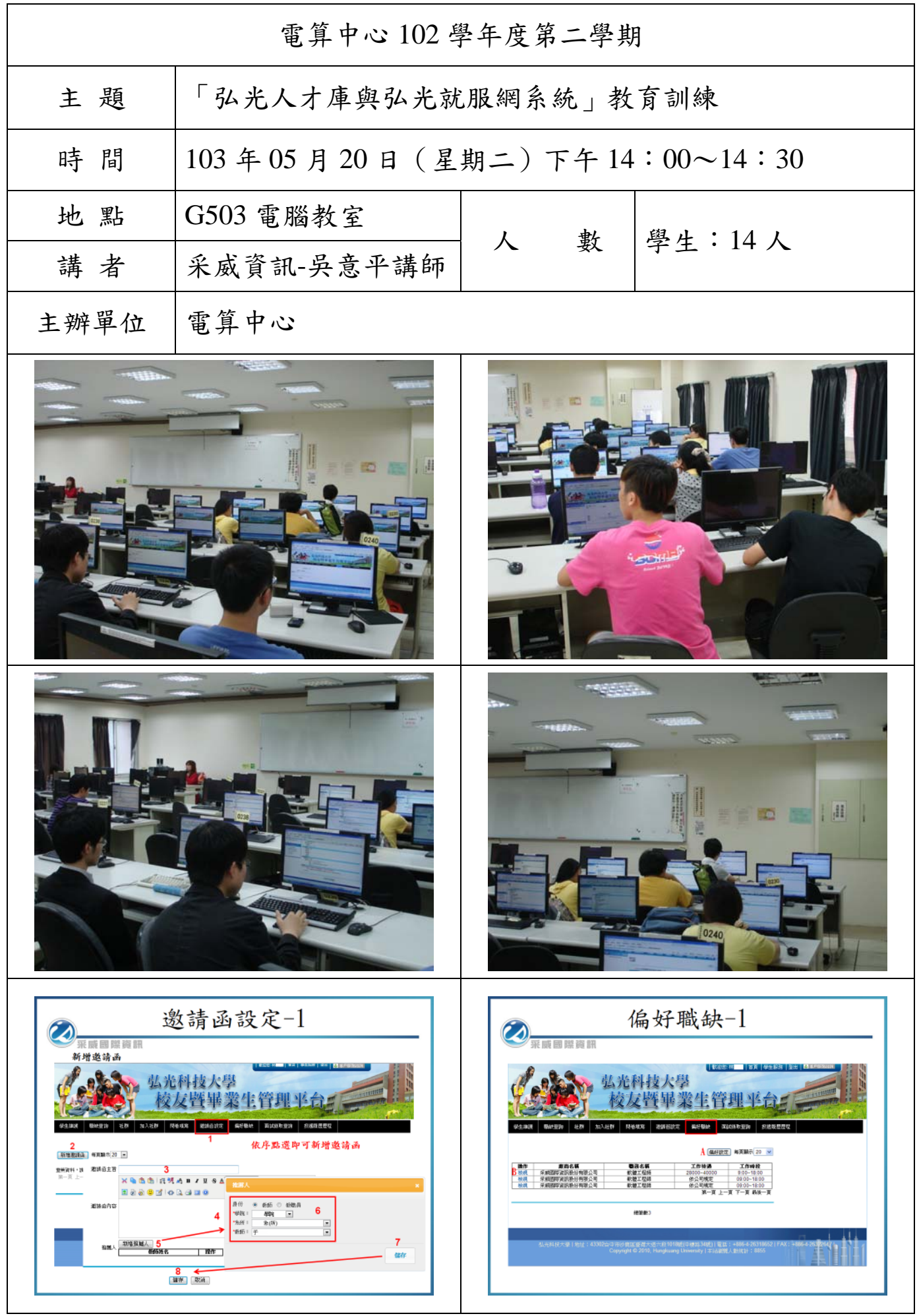

## 弘光科技大學 102學年度教育訓練簽到單

議 題:「弘光人才庫與弘光就服網系統」教育訓練

時間: 103年05月20日 下午14:00-15:00

地 點: G503電腦教室

主講者:采威資訊

| 序              | 單位(系所)                              | 簽 到 | 備註 |
|----------------|-------------------------------------|-----|----|
| 1              | 贵管<br>$\overline{z}_{\overline{A}}$ | 痛苦地 |    |
| $\overline{2}$ | $\frac{1}{2}$<br>$\frac{1}{2}$<br>物 |     |    |
| 3              | A-GC<br>冒<br>気                      | 李英楠 |    |
| 4              | 会界                                  |     |    |
| 5              | 一資气                                 | 子鏈中 |    |
| 6              | 安工车                                 | 王冠郭 |    |
| $\overline{7}$ |                                     | 陳麗仁 |    |
| 8              | 背管炎                                 | 揚翔亨 |    |
| 9              | 愛管象                                 | 陳冠中 |    |
| 10             | 资管条                                 | 林的议 |    |
| 11             | 营系<br>国内                            | 关冠旗 |    |
| 12             | 資管系                                 |     |    |
| 13             |                                     | 卓前碑 |    |
| 14             | 重写                                  |     |    |
| 15             |                                     |     |    |
| 16             |                                     |     |    |
| 17             |                                     |     |    |
| 18             |                                     |     |    |
| 19             |                                     |     |    |
| 20             |                                     |     |    |

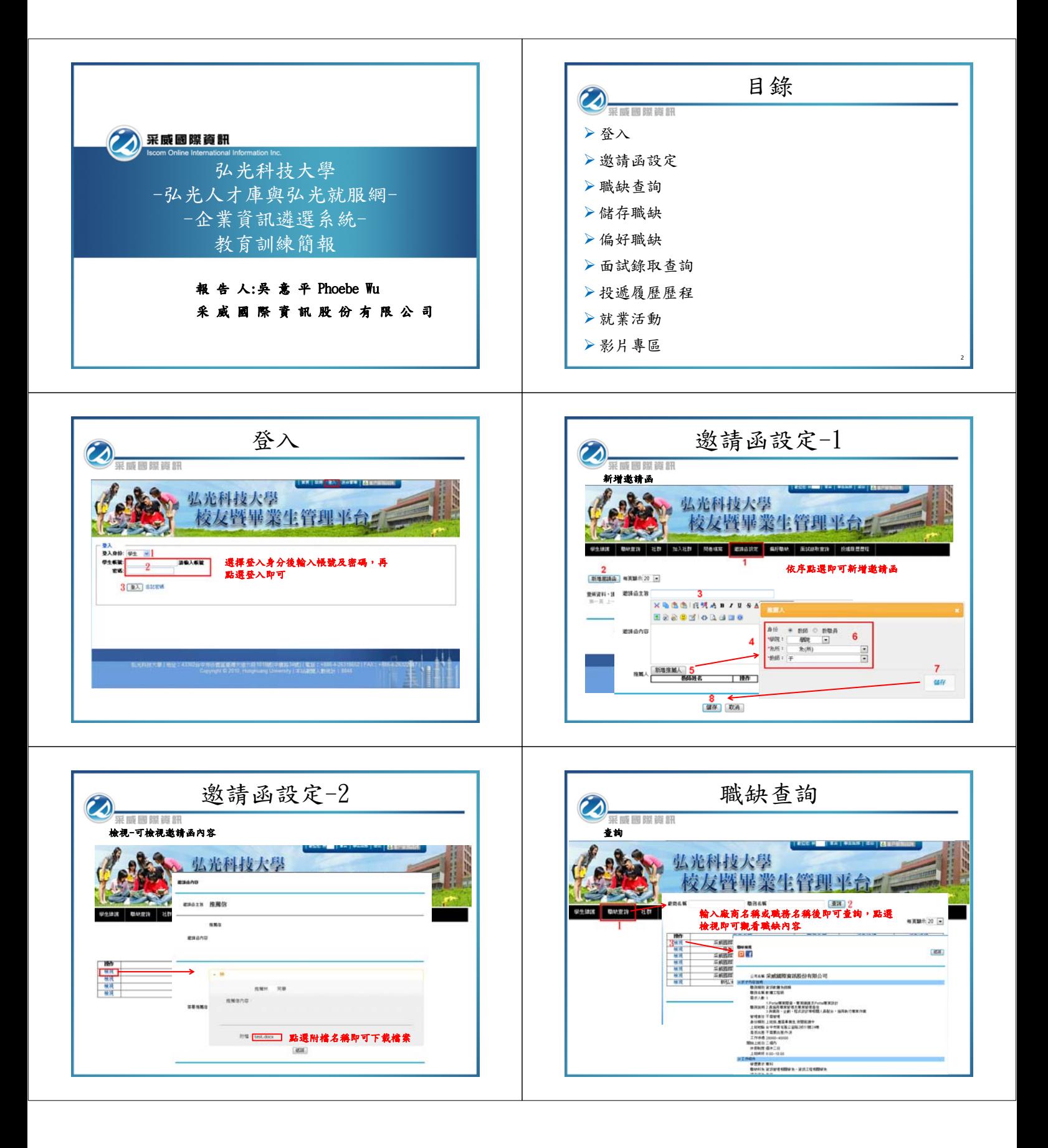

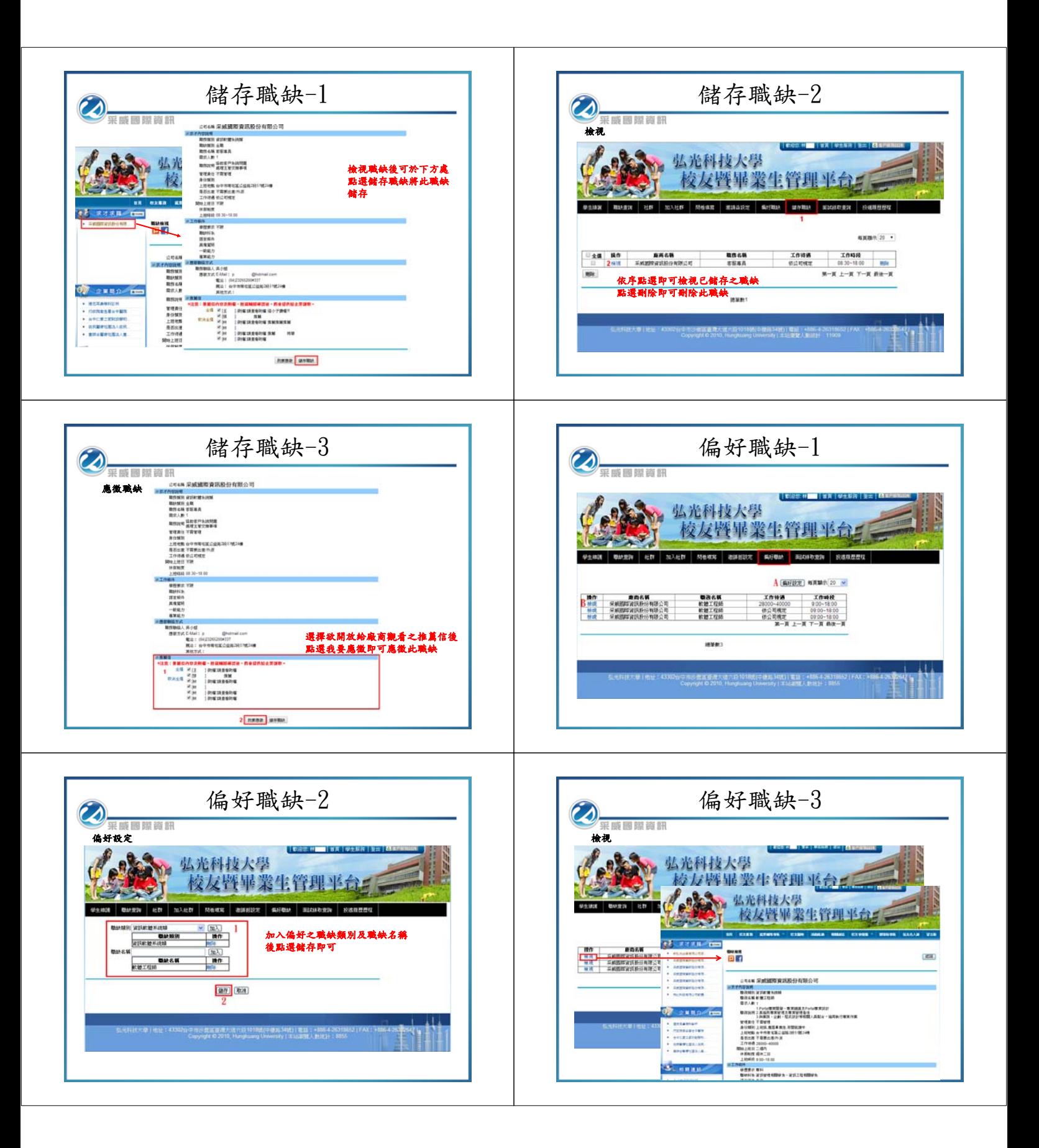

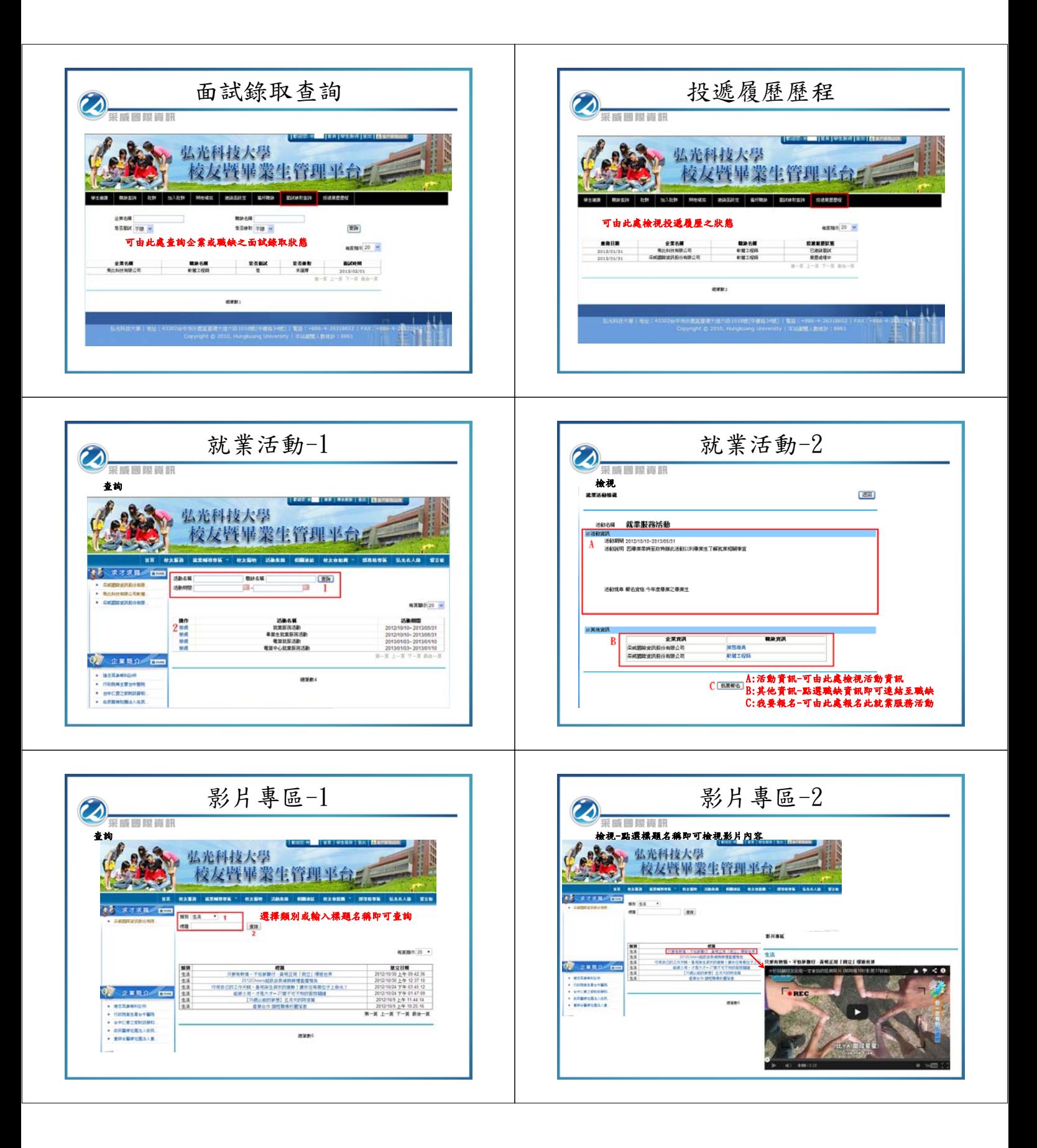

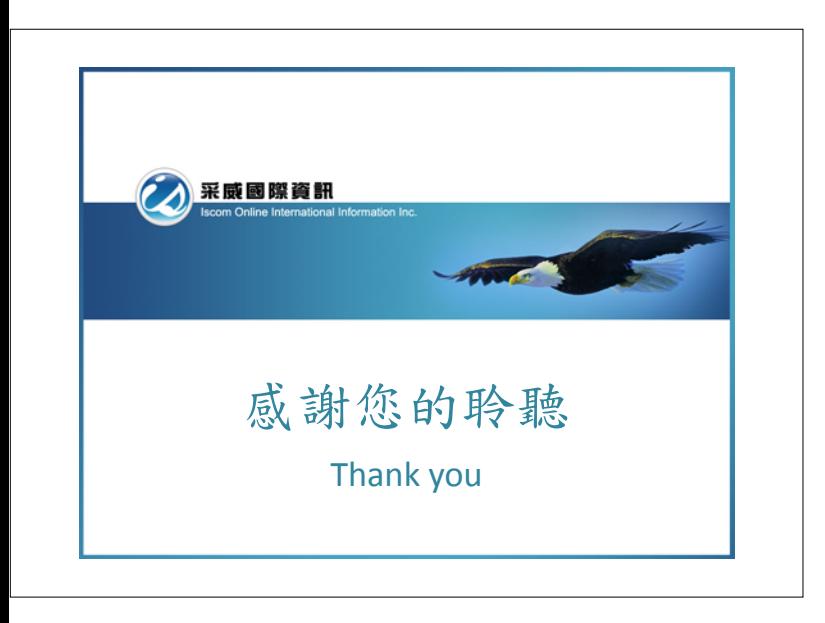